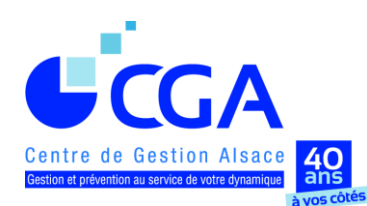

**CENTRE DE GESTION AGRÉÉ ALSACE 12 rue Fischart - CS 40024 - 67084 STRASBOURG Cedex Téléphone 03 88 45 60 20 - Télécopie 03 88 60 65 22** [www.cgalsace.fr](http://www.cgalsace.fr/) **–** [info@cgalsace.fr](mailto:info@cgalsace.fr)

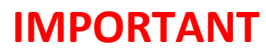

07/04/2017

# **N O T E D ' I N F O R M A T I O N**

L'objet de la présente note est de donner aux experts-comptables, membres correspondants qui assistent leurs clientsadhérents du Centre, ainsi qu'aux collaborateurs des cabinets, le maximum de recommandations et d'informations, en vue de l'établissement, dans les meilleures conditions possibles, des déclarations de résultats professionnels **(campagne fiscale 2017).** 

**Aucune déclaration ne doit être transmise directement aux services des impôts sur support papier.** 

#### **En pratique, en ce qui concerne :**

- **les adhérents assistés par un expert-comptable utilisant les téléprocédures EDI-TDFC :** le cabinet d'expertise comptable transmettra, de manière simultanée, les documents dématérialisés, à l'administration fiscale et au CGA Alsace. Dès la réception de ces fichiers, le Centre télétransmettra l'attestation au service des impôts compétent ;
- **les adhérents, assistés ou non par un expert-comptable, et déposant des déclarations sur support papier :** c'est le CGA Alsace qui se chargera de la saisie et de la télétransmission des documents reçus. Ce service est subordonné à l'obtention d'un mandat émanant de l'entreprise adhérente, autorisant le CGA Alsace à télétransmettre pour son compte.

\* \* \* \* \*

#### **Par ailleurs, nous attirons à nouveau l'attention des cabinets d'expertise comptable sur la nécessité :**

- **d'adresser** au CGA Alsace l'ensemble des déclarations de TVA de l'exercice comptable clos, à l'exclusion des acomptes et accusés de réception ;
- **de compléter,** de façon précise et exhaustive, les tableaux OG de renseignements complémentaires, BIC ou BA, **en particulier le tableau OGBIC00 (ou OGBA00) qui devient obligatoire, en raison de deux modifications importantes sur celui-ci (voir tableau ci-joint et explications indiquées) ;**
- **de transmettre** obligatoirement au Centre, pour chaque adhérent, une balance comptable, complète et définitive, de l'exercice clos, au format EDI-TDFC ;
- **de transmettre** au Centre, pour chaque adhérent retenu pour l'EPS (cf. la liste de vos clients concernés jointe à notre mail adressé à votre cabinet le 10/03/2017), **le Fichier des Ecritures Comptables (FEC), au format TXT, en utilisant l'adresse mail suivante : eps@cgalsace.fr (attention, le nom du FEC ne doit pas être modifié).**

**En effet, il est primordial que le CGA Alsace soit destinataire de la totalité des documents nécessaires,** non seulement à l'établissement de l'attestation d'adhésion, permettant à vos clients-adhérents de bénéficier des avantages fiscaux (dont le plus important est, rappelons-le, la non-majoration de 25 % du bénéfice fiscal), mais également à l'établissement du **dossier de gestion et de prévention,** et à la réalisation de notre **mission légale de prévention fiscale** qui est clôturée par l'établissement d'un **compte-rendu de mission** (l'absence d'une ou de plusieurs déclarations de TVA de l'exercice comptable impliquant, dorénavant, pour le Centre l'obligation légale d'établir un compte-rendu « négatif » (nouveau modèle normé à partir du 5 avril 2017)).

La présente note d'information comprend une fiche pratique intitulée **« Campagne fiscale 2017 : principales nouveautés et actualités »** et un document intitulé **« Sommaire fiches pratiques »** (document récapitulant lestitres des dix-huit fiches pratiques et indiquant le lien internet de mise à disposition et de téléchargement de ces fiches).

Compte tenu de **l'importance des diligences à effectuer** pour l'obtention de l'attestation d'adhésion et du compte-rendu de mission, la fiche pratique intitulée **« Documents à télétransmettre au CGA Alsace pour la délivrance de l'attestation »** est jointe directement à la présente note d'information. **De même, deux fiches pratiques relatives à l'EPS et au FEC (et à la notion fiscale de systèmes informatisés) sont également jointes à la présente note d'information.**

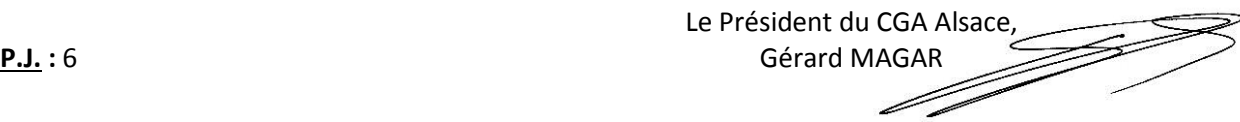

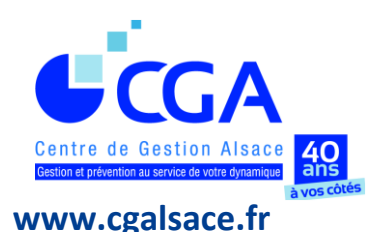

# **FICHE PRATIQUE CAMPAGNE FISCALE 2017 PRINCIPALES NOUVEAUTÉS ET ACTUALITÉS**

# **DÉLAIS LÉGAUX DE SOUSCRIPTION DES DÉCLARATIONS DE RÉSULTATS ET DE REVENUS**

- **3 MAI 2017 (minuit),** date limite de **télétransmission** de la TVA.
- **18 MAI 2017 (minuit),** date limite de **télétransmission** de la déclaration professionnelle de résultats, de la liasse fiscale et des annexes, et de la CVAE.
- **6 JUIN 2017 (minuit),** date limite pour l'Alsace (etles départements 50 à 974/976) de la **souscription par internet** de la déclaration des revenus n° 2042 (le 23 mai pour les départements 1 à 19 et le 30 mai pour les départements 20 à 49). Le service de déclaration en ligne (sur impots.gouv.fr) sera ouvert à partir du 12 avril 2017.

#### **La télédéclaration est obligatoire pour un contribuable s'il remplit simultanément les trois conditions suivantes :**

- sa résidence principale est équipée d'un accès à internet,
- le revenu fiscal de référence de son foyer fiscal en 2015 est supérieur à 28.000 € (cf. l'avis d'imposition de 2016),
- il est en mesure d'établir sa déclaration de revenus en ligne.
- **17 MAI 2017 (minuit),** date limite **(dépôt papier)** de la déclaration de revenus n° 2042 (si l'une au moins des conditions ci-avant n'est pas remplie).

#### **NOUVEAU COMPTE-RENDU DE MISSION (CRM)**

**Le CGA Alsace est, désormais, légalement dans l'obligation d'établir et de télétransmettre un CRM "négatif" en cas d'absence d'au moins une déclaration fiscale (de résultats, TVA, CVAE …).**

**IMPORTANT : pensez à revoir, en début de campagne fiscale, la liste des documents demandés par chaque OGA, dans le paramétrage des nouvelles versions de vos logiciels (ex. : déclaration CVAE n° 1329).**

#### **RAPPEL : PORTAIL DE COMMUNICATION CAWEB**

**Le portail CAWEB est un moyen de communication pratique et rapide entre les cabinets d'expertise comptable et le CGA Alsace.**

Pour toute information au sujet du portail CAWEB, Mme Françoise RIES, responsable informatique du Centre, peut être contactée (tél. : 03.88.45.65.53 ; mail : [f.ries@cgalsace.fr\)](mailto:f.ries@cgalsace.fr).

#### **NOUVEAUTÉS : IDENTIFICATION DES DOSSIERS**

- **La question suivante vous sera posée à compter du millésime 2017 : "La comptabilité est tenue**  au moyen de systèmes informatisés <sup>1</sup> OUI **NON"** (les données d'identification d'un dossier sont télétransmises au CGA Alsace et sont regroupées dans un tableau appelé OGID00).
- **Rappel : La combinaison SIREN + ROF demeure obligatoire pour l'identification des dossiers, pour tout envoi en EDI** (ROF = Réf. d'Obligation Fiscale).

Il est donc important de mettre à jour les logiciels de télétransmission depuis le 29 mars 2017, date de mise en service du millésime 2017 chez vos partenaires EDI (les accusés de réception de la DGFiP ne seront envoyés qu'à compter du 5 avril).

- **Rappel : forme juridique de l'entreprise devant figurer dans l'OGID00**
	- Pour une entreprise individuelle, le sigle à utiliser est « EI ».
	- Pour une société, la forme juridique de la personne morale (indivision, EURL, EARL, SELARL …) est à préciser par une codification spécifique (cf. extrait cahier des charges EDI-TDFC, volume 3Z, chapitre 99, pages 17 et 18 sur [www.cgalsace.fr,](http://www.cgalsace.fr/) rubrique « Télétransmission (EDI-TDFC) »).

#### **IMPORTANT : NOUVEAUTÉS TABLEAUX OG**

 **Les tableaux OGBIC00 et OGBA00 ont évolué pour répondre au nouveau contenu du compte-rendu de mission (CRM). Ils sont désormais obligatoires.**

**En effet, ces deux tableaux ont été complétés par une question relative à la nature de la mission du professionnel de l'expertise comptable (comptabilité "tenue" ou simplement "surveillée") et par une question relative à la capacité de fournir un Fichier des Ecritures Comptables (FEC) grâce à un logiciel conforme aux exigences techniques fixées par l'administration fiscale.**

 **Les tableaux OGBIC01 et OGBA01 ont été complétés par une question : "L'adhérent a-t-il perçu des revenus prof. à l'étranger ? "** (suite à une activité prof. exercée à l'étranger, en plus de celle exercée en France). **Pour un adhérent qui exerce uniquement à l'étranger,** mais qui a son domicile fiscal en France, il n'y a pas lieu d'établir des tableaux OG **(voir, dans ce cas, la fiche pratique « Cas particuliers », page 2).**

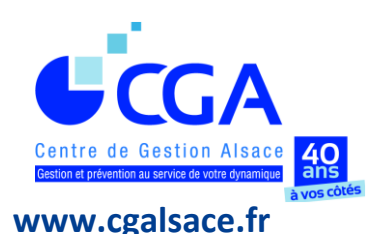

# **FICHE PRATIQUE CAMPAGNE FISCALE 2017 PRINCIPALES NOUVEAUTÉS ET ACTUALITÉS (SUITE 1)**

#### **NOUVEAU : EXAMEN PÉRIODIQUE DE SINCÉRITÉ**

Dans sa nouvelle rédaction issue de la loi de finances rectificative pour 2015, l'article 1649 quater E du CGI et l'article 371 E de l'annexe II au CGI instaurent dans le cadre des missions légales de prévention fiscale des Centres de Gestion Agréés, pour chaque adhérent, un **Examen Périodique de Sincérité (EPS)**.

Ses modalités de mise en oeuvre ont été précisées par un décret du 11/10/2016 et deux arrêtés ministériels des 9 et 16/01/2017, qui ont trait respectivement aux règles de sélection des dossiers et au contenu du nouveau modèle de Compte-Rendu de Mission (CRM).

Ce nouvel examen doit être réalisé **au moins une fois tous les six ans** pour vos clients adhérents du Centre. Les dossiers sont sélectionnés selon une méthode semialéatoire, étant précisé que leur nombre est, en principe, limité, chaque année, à 1/6ème de l'ensemble de vos clients adhérents du CGA Alsace. En effet, ce quota de 1/6ème peut être dépassé dans le cas où le nombre de nouveaux clients adhérents, dont la date de création de l'entreprise est antérieure à l'année d'adhésion, lui est supérieur (dossiers systématiquement retenus selon l'article 1 de l'arrêté du 9/01/2017 susvisé) et dans le cas de l'application de l'article 3 de cet arrêté.

Pour faciliter la réalisation de cette mission, imposée aux CGA par le législateur, et réduire les impacts organisationnels pour votre cabinet, **nous vous avons adressé, par mail, le 10/03/2017, la liste de vos clients concernés par l'EPS que le Centre devra effectuer sur les déclarations fiscales professionnelles (BIC, BA, IS) relatives aux exercices comptables clos entre le 31/12/2016 et le 30/12/2017** (par contre, l'administration fiscale a indiqué que l'EPS ne doit pas concerner des exercices comptables clos avant le 31/12/2016).

**L'EPS consistera,** en complément de l'Examen de Concordance, de Cohérence et de Vraisemblance (ECCV), à, notamment, analyser à partir du Fichier des Ecritures Comptables (FEC) les opérations de dépenses. **L'instruction fiscale BOI-DJC-OA-20-10-10-30, du 01/02/2017, prévoit deux niveaux de contrôle, à savoir :**

**1. l'examen systématique de l'éligibilité de l'adhérent aux dépenses fiscales et dispositifs dérogatoires auxquels celui-ci prétend (palier 1),** sans plancher ni plafond en nombre de pièces à examiner (cf. BOI-ANNX-000411 (BIC et IS) et BOI-ANNX-000466 (BA), du 01/02/2017) ;

- **2. l'examen d'un échantillon de pièces justificatives de dépenses (palier 2)** (BOI-DJC-OA-20-10-10-30 susvisé). Leur nombre varie en fonction du chiffre d'affaires hors taxes (CA H.T.) de l'entreprise, à savoir :
	- 5 pièces si : CA H.T. ≤ 82.200 €
	- 10 pièces si : 82.200 € < CA H.T. ≤ 250.000 €
	- 15 pièces si : 250.000 € < CA H.T. ≤ 500.000 €
	- 20 pièces si : CA H.T. > 500.000 €

#### **Pour vos clients concernés par l'EPS en 2017, merci :**

- **1. D'ADRESSER au CGA Alsace, le plus rapidement possible, après l'établissement des documents fiscaux, le FEC (au format TXT, en utilisant l'adresse internet suivante, réservée exclusivement à l'envoi des documents concernant l'EPS : [eps@cgalsace.fr\)](mailto:eps@cgalsace.fr).**  Dans le cas des adhérents pour lesquels les documents fiscaux ont déjà été envoyés au CGA Alsace, nous vous remercions par avance de nous transmettre, dès à présent, les FEC en utilisant l'adresse mail ci-dessus ;
- **2. DE CONSERVER, dans la mesure du possible, dans votre cabinet, les pièces justificatives de vos clients concernés par l'EPS jusqu'à la fin des opérations de contrôle** (c'est-à-dire jusqu'à la réception d'un exemplaire du Compte-Rendu de Mission (CRM)).

**Pour aller plus loin dans la connaissance de cette nouvelle mission : voir la fiche pratique sur l'EPS.**

#### **RAPPELS EN BREF …**

- **Cessation d'activité :** l'admi. fiscale accepte les décla. de résultats clôturant en fin de mois, même si la date réelle de cessation se situe au cours du même mois. **La cessation d'activité ne constitue pas un cas de dispense de présentation des tableaux OG. Veillez à bien compléter les zones concernées dans les tableaux OGBIC01 et OGBA01 (date et motif de cessation).**
- **CVAE :** le cadre IV, des formulaires n° 2033-E ou n° 2059-E, permet de déclarer la CVAE pour les entreprises mono-établissement dont le chiffre d'affaires H.T. est supérieur à 152.500 €. Les autres entreprises assujetties à la CVAE doivent compléter obligatoirement la déclaration n° 1330 et la télétransmettre en mode EDI-TDFC. **Le formulaire n° 1329, s'il a été complété, doit être également télétransmis au CGA Alsace (ou par mail si EFI utilisée).**

#### **Activité de l'entreprise :**

La nature exacte de l'activité exercée doit systématiquement apparaître sur la déclaration professionnelle de résultats. Il s'agit d'une indication importante pour la réalisation des statistiques du Centre et des statistiques nationales.

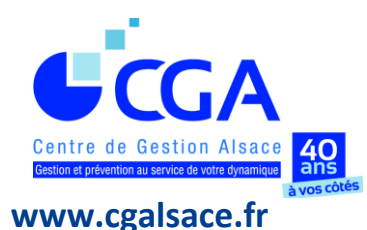

# **FICHE PRATIQUE CAMPAGNE FISCALE 2017 PRINCIPALES NOUVEAUTÉS ET ACTUALITÉS (SUITE 2)**

#### **VOS INTERLOCUTEURS AU CGA ALSACE EN FONCTION DE LA NATURE DES QUESTIONS**

#### **1) Documents à produire et mandat**

M. Olivier ENSMINGER Responsable service attestations Ligne directe : 03.88.45.65.52 Email : [o.ensminger@cgalsace.fr](mailto:o.ensminger@cgalsace.fr)

#### **2) Déclarations de TVA**

Mme Clarisse FUCHS Responsable gestion déclarations de TVA Ligne directe : 03.88.45.60.19 Email : [tva@cgalsace.fr](mailto:tva@cgalsace.fr)

#### **3) Questions fiscales, ECCV (\*), EPS (\*\*) et CRM (\*\*\*)**

Mme Sabrina BERNHART Responsable contrôle ECCV / EPS Ligne directe : 03.88.45.60.18 Email : [s.bernhart@cgalsace.fr](mailto:s.bernhart@cgalsace.fr)

- **(\*)** Examen de Concordance, de Cohérence et de Vraisemblance
- **(\*\*)** Examen Périodique de Sincérité
- **(\*\*\*)** Compte-Rendu de Mission

#### **4) Remplissage tableaux OG et dossier de gestion**

M. Jean-Philippe MATTHISS Responsable contrôle liasses fiscales et établissement dossiers de gestion Ligne directe : 03.88.45.60.24 Email : [jp.matthiss@cgalsace.fr](mailto:jp.matthiss@cgalsace.fr)

**5) Télétransmission et questions informatiques (notamment celles relatives au FEC et à la sélection des dossiers retenus pour l'EPS)**

Mme Françoise RIES Responsable informatique Ligne directe : 03.88.45.65.53 Email [: f.ries@cgalsace.fr](mailto:cga-f.ries@orange.fr)

#### **OU**

M. Steve ARBOGAST Responsable comptabilité Ligne directe : 03.88.45.65.51 Email [: s.arbogast@cgalsace.fr](mailto:s.arbogast@cgalsace.fr)

#### **6) Adhésions et résiliations**

Mme Chantal FLAMENT Responsable adhésion/résiliation Standard : 03.88.45.60.20 Email [: c.flament@cgalsace.fr](mailto:c.flament@cgalsace.fr)

#### **OU**

Mme Maude BOUTTEÇON Adjointe à la responsable adhésion/résiliation Standard : 03.88.45.60.20 Email [: m.bouttecon@cgalsace.fr](mailto:m.bouttecon@cgalsace.fr)

#### **OU (en leur absence)**

M. Jean-Bernard SCHMITT Directeur Standard : 03.88.45.60.20 Email [: jb.schmitt@cgalsace.fr](mailto:jb.schmitt@cgalsace.fr)

#### **AUTRES INFORMATIONS UTILES**

#### **HORAIRES D'OUVERTURE DU CGA ALSACE**

- Du lundi au jeudi, de 8h00 à 12h00 et de 13h00 à 17h00
- Le vendredi de 8h00 à 12h00 et de 13h00 à 16h00

#### **HORAIRES DU STANDARD TÉLÉPHONIQUE**

Du lundi au vendredi, de 10h00 à 12h00 et de 14h00 à 16h00

#### **PLAN D'ACCÈS**

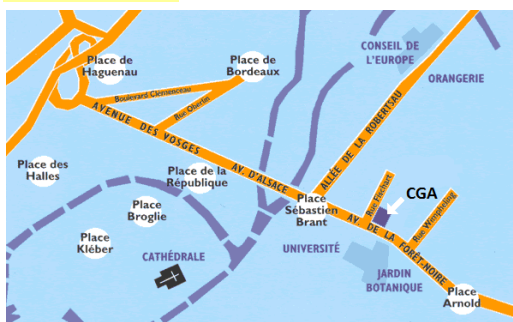

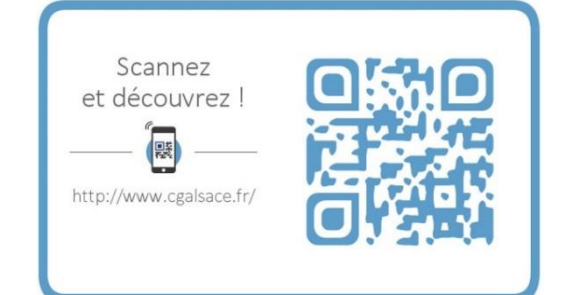

**CGA ALSACE 12 RUE FISCHART - CS 40024 67084 STRASBOURG CEDEX**

**Tél 03 88 45 60 20 - Fax 03 88 60 65 22**

3/3 04/04/2017 **[www.cgalsace.fr](http://www.cgalsace.fr/) – [info@cgalsace.fr](mailto:info@cgalsace.fr)**

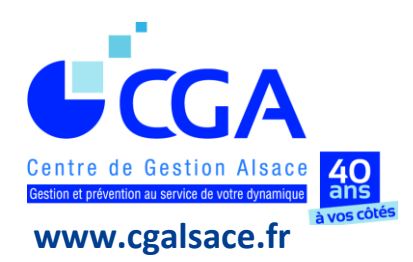

# **SOMMAIRE DES 18 FICHES PRATIQUES**

# **Fiches à consulter ou télécharger sur <http://www.cgalsace.fr/page/fiches-pratiques>**

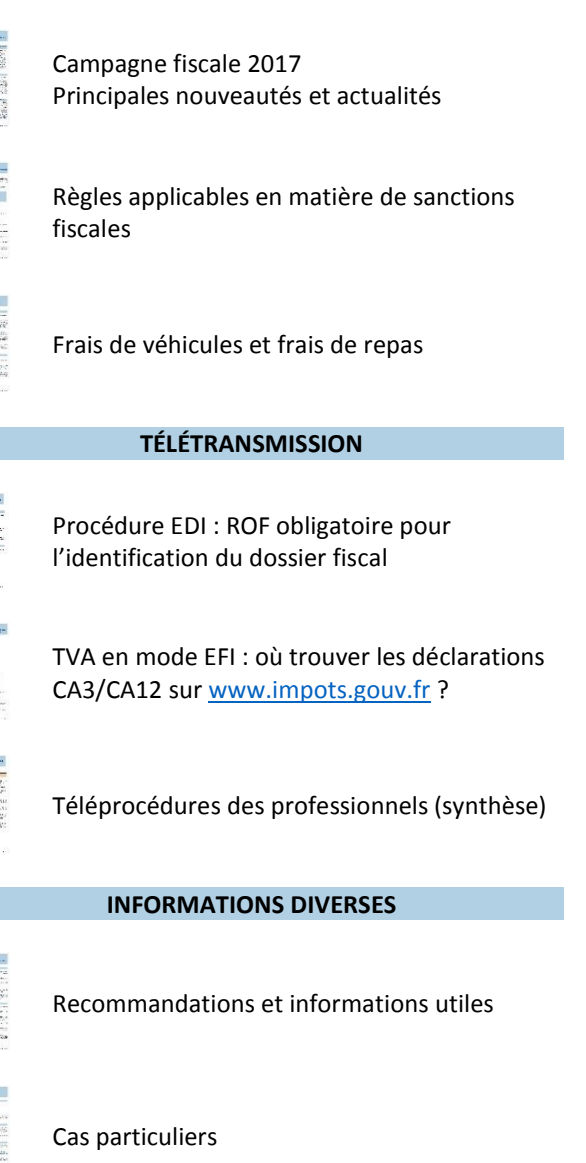

**INFORMATIONS FISCALES**

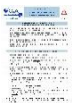

Lutte contre la cybercriminalité : quelques bonnes pratiques

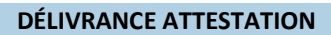

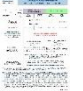

Documents à télétransmettre au CGA Alsace pour la délivrance de l'attestation

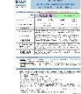

Cas de l'envoi au CGA Alsace des déclarations de résultats sur support papier

**EPS : NOUVELLE MISSION DES CGA**

L'examen périodique de sincérité (EPS) : modalités pratiques de mise en œuvre, textes officiels et utiles

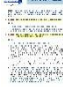

Notion fiscale de systèmes informatisés

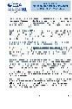

FEC et risque fiscal (amende(s))

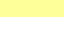

### **TVA**

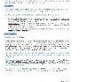

Examen par le CGA Alsace des déclarations de TVA

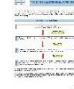

Procédure de collecte des déclarations de TVA

#### **ADHÉSION À UN CGA**

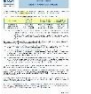

Délais et modalités d'adhésion à un CGA

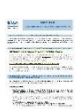

Avantages fiscaux liés à l'adhésion à un CGA

**Les fiches pratiques sont mises à jour régulièrement en fonction des nouveautés [\(www.cgalsace.fr](http://www.cgalsace.fr/) , menu « Fiches Pratiques »).** 

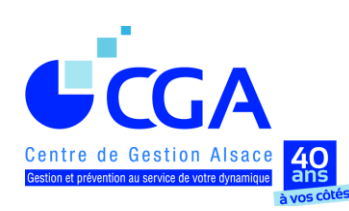

**www.cgalsace.fr**

# **FICHE PRATIQUE**

# **DOCUMENTS À TÉLÉTRANSMETTRE AU CGA ALSACE POUR LA DÉLIVRANCE DE L'ATTESTATION**

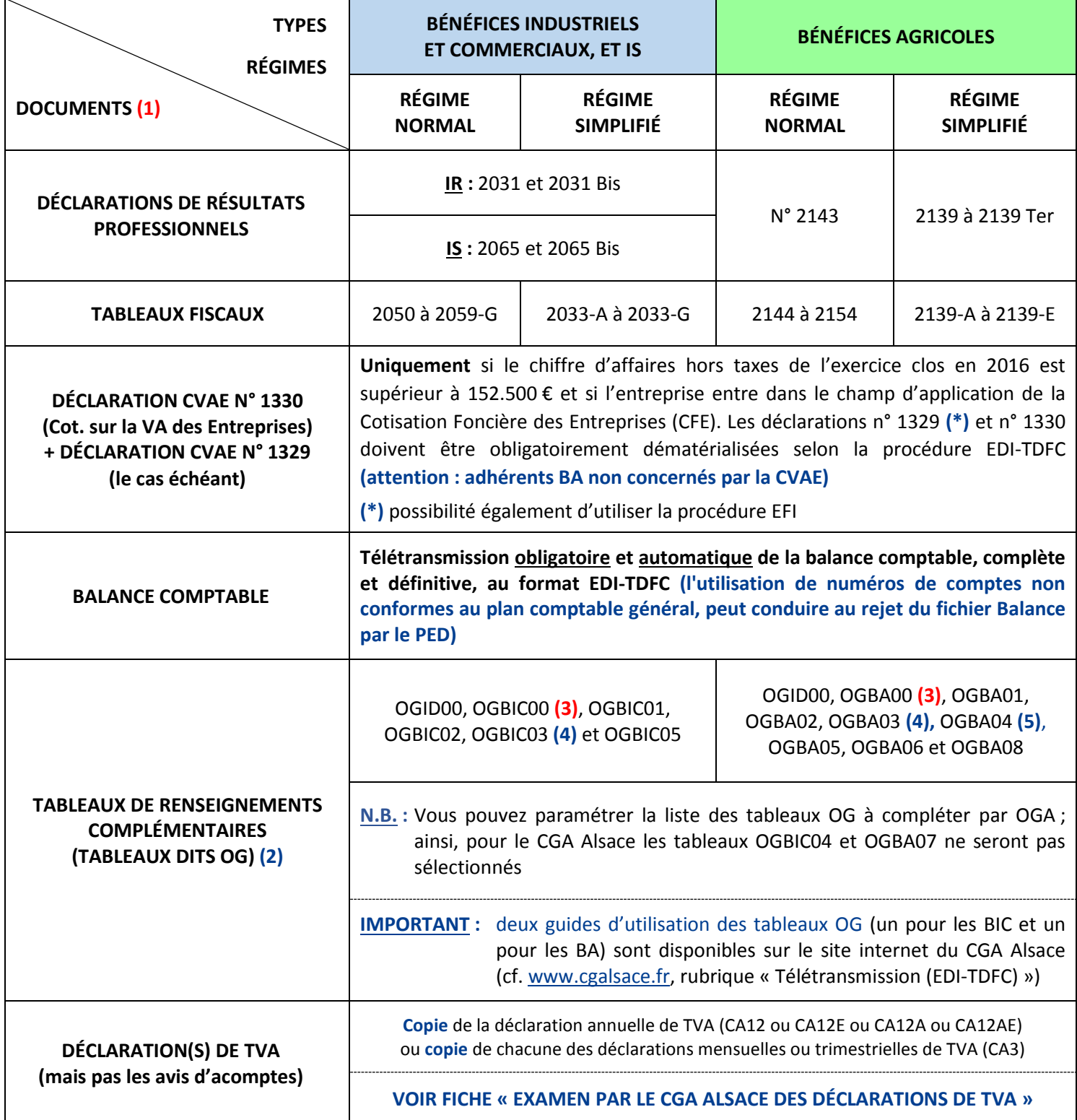

**(1) Dans la situation particulière d'une adhésion au titre de revenus professionnels de source étrangère** (revenus provenant d'un État membre de l'Union Européenne ou de l'EEE (Islande, Liechtenstein et Norvège, mais pas la Suisse)), les documents à transmettre au CGA Alsace (par mail, fax ou voie postale) sont indiqués sur la fiche pratique "Cas particuliers", partie IV, point B).

- **(2)** Modèles, au format Excel, téléchargeables sur le site [www.cgalsace.fr,](http://www.cgalsace.fr/) rubrique "Télétransmission (EDI-TDFC)" ou "Téléchargements", et utilisables, par exemple, comme documents de travail.
- **(3), (4) et (5) :** voir le texte de ces trois renvois sur la feuille suivante.

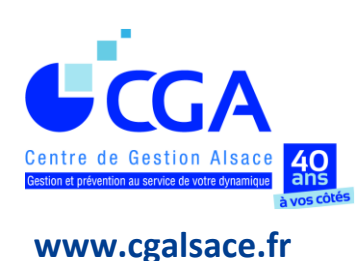

## **FICHE PRATIQUE**

**(SUITE)**

# **DOCUMENTS À TÉLÉTRANSMETTRE AU CGA ALSACE POUR LA DÉLIVRANCE DE L'ATTESTATION**

- **(3) Tableau OGBIC00 (ou OGBA00) dorénavant obligatoire (dans celui-ci, le nom de l'expert-comptable en charge du dossier doit apparaître, dans la zone « nom du signataire », et non celui du cabinet d'expertise comptable).**
- **(4) Un état de contrôle de la TVA, de préférence l'état standardisé OGBIC03 (ou OGBA03 pour les dossiers agricoles), doit également être télétransmis au CGA Alsace, en même temps que la déclaration des résultats professionnels.** Bien sûr, en cas d'exonération de la TVA (non assujettissement ou franchise en base de TVA de la totalité du chiffre d'affaires), le tableau OGBIC03 (ou OGBA03) de contrôle de la TVA n'est pas à transmettre au CGA Alsace. **Par contre, le cadre relatif à la situation de l'adhérent au regard de la TVA, prévu au tableau OGID00 (relatif aux données d'identification du dossier), doit être complété dans tous les cas.**
- **(5) Le tableau OGBA04 "Zones libres"** a été paramétré par le CGA Alsace en quatre versions différentes : elles sont fonction de l'activité exercée (viticulture ou autre activité) et de l'utilisation ou non de la procédure EDI-TDFC pour l'envoi de la balance comptable de l'exercice (cf. : [www.cgalsace.fr,](http://www.cgalsace.fr/) rubrique "Télétransmission (EDI-TDFC)" ou "Téléchargements"). Les quatre versions du tableau OGBA04 sont au format Excel et peuvent être utilisées comme documents de travail.

### **DECLARATION DU PROFESSIONNEL DE L'EXPERTISE COMPTABLE OGBIC00**

**2017**

**Tableau obligatoirement transmis pour la campagne fiscale 2017.**

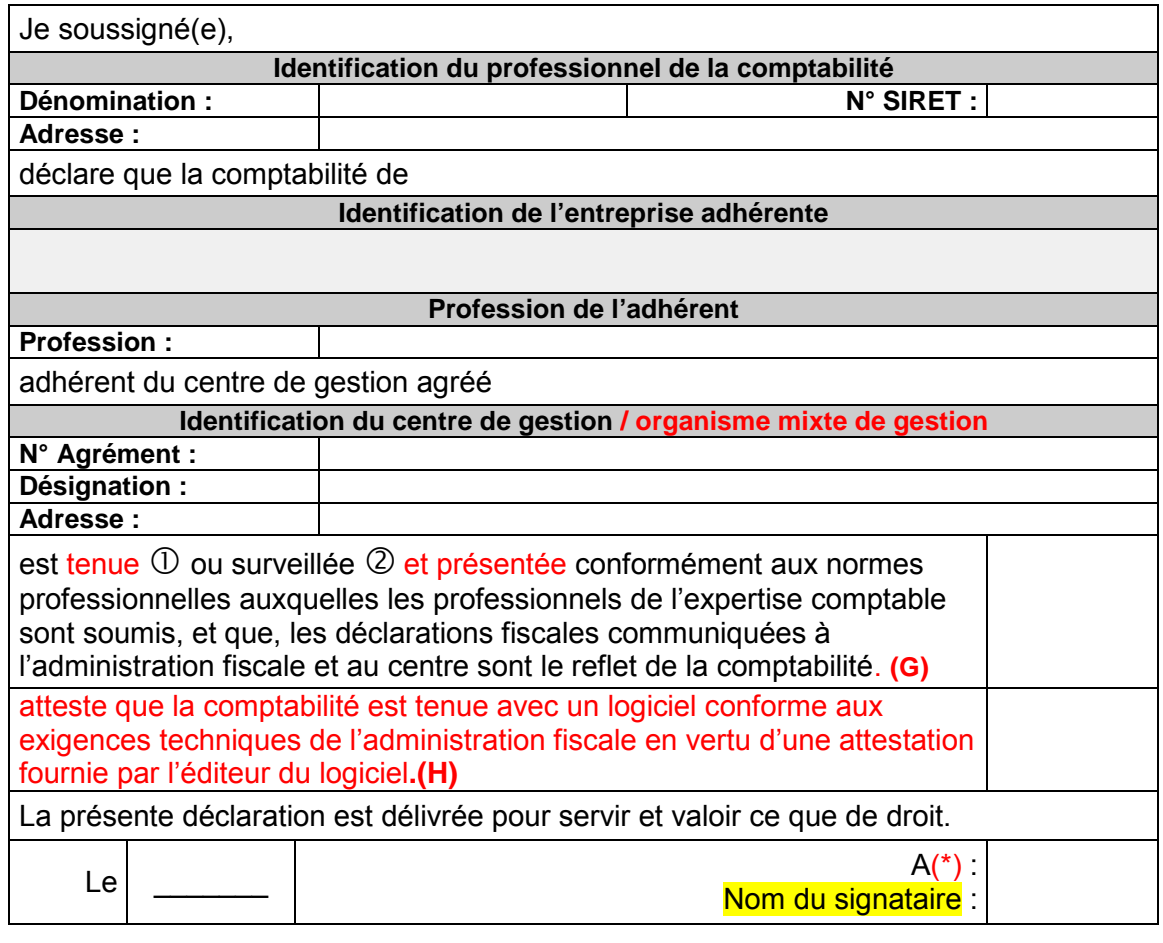

(\*) Le **nom du signataire** doit **être le nom de l'expert comptable** et non pas le nom du cabinet ou de l'émetteur récupérés à partir des NAD entête

--------------------------------------------------------------------------------------------------------------------------------------------------------------

Ce tableau **DOIT s'alimenter** en quasi-totalité **AUTOMATIQUEMENT** (seulement 2 cases à cocher en sus **G et H**) **par pré-paramétrage en amont** à partir du tableau des données d'identification à remplir lors de la préparation du fichier EDI de votre client pour envoi à l'OGA et la DGFIP (CSI de STRASBOURG).

Cette déclaration qui certifie le respect des règles comptables et fiscales se substitue au visa de l'expertcomptable qui n'est plus obligatoire et dispense l'organisme agréé d'un contrôle formel approfondi à l'inverse des déclarations fournies par l'adhérent sans conseil.

RAPPEL : Le Nom du signataire ne doit pas être identique à la dénomination du professionnel de la comptabilité (le nom du signataire doit être le nom de l'expert-comptable et non pas le nom du cabinet ou de l'émetteur récupérés à partir des NAD entête)

**(G) : Les réponses possibles sont pour « tenue » ou pour « surveillée »**

**(H) : Si cette case est cochée cela dispense de fournir à l'OGA une attestation de conformité du fichier des écritures comptables (détention par le cabinet de l'attestation fournie par l'éditeur). ATTENTION CETTE CASE SERA COCHEE UNIQUEMENT SI LE DOSSIER EST EN TENUE AU SEIN DU CABINET ET SI LE CABINET DETIENT L'ATTESTATION DE L'EDITEUR DU LOGICIEL.**

**DANS LE CAS OU LE DOSSIER DU CLIENT EST EN SURVEILLANCE (REVISION), CETTE CASE NE SERA PAS COCHEE.**

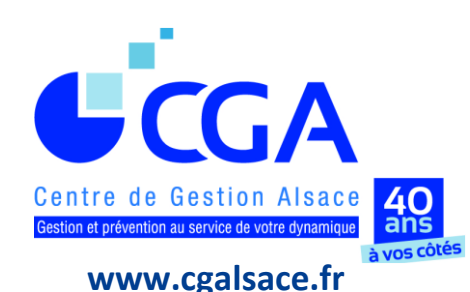

# **FICHE PRATIQUE FICHIER DES ÉCRITURES COMPTABLES (FEC) ET RISQUE FISCAL (AMENDE(S) …)**

**Depuis le 1er janvier 2014,** les contribuables qui tiennent leur comptabilité au moyen de systèmes informatisés et qui font l'objet d'une vérification de comptabilité (dans les locaux de l'entreprise) doivent remettre une **copie dématérialisée du Fichier des Ecritures Comptables (FEC)** à l'inspecteur des impôts en charge du contrôle fiscal de leur entreprise (art. L47 A, I du Livre des Procédures Fiscales (LPF)).

**En outre, depuis le 1er janvier 2017,** dans le cadre de la nouvelle procédure de contrôle fiscal à distance, l'administration fiscale peut demander à un chef d'entreprise, dans un délai de quinze jours à compter de la réception d'un avis d'examen de comptabilité, de lui adresser, sous forme dématérialisée, **une copie du FEC** (art. L47 AA du LPF), si la comptabilité est tenue au moyen d'un système informatisé.

# **Dans tous les cas, le Fichier dématérialisé des Ecritures Comptables doit respecter les normes fixées par l'arrêté du 29/07/2013 (cf. art. A47 A-1 du LPF et BOI-CF-IOR-60-40).**

Il est important de rappeler que le **défaut de présentation, de transmission** à l'administration fiscale, **ou de conformité, du FEC,** entraîne l'application d'une amende **de 5.000 €** (art. 1729 D du CGI). L'amende totale peut être très lourde **(quatre fois plus élevée : 20.000 €),** si la demande de l'administration fiscale concerne les trois exercices comptables non prescrits et l'exercice en cours.

**Rappelons également qu'en matière de logiciels de tenue de la comptabilité, les tableurs (Excel ...) sont absolument à proscrire.** En effet, un logiciel comptable doit impérativement remplir un certain nombre de critères pour être conforme aux dispositions de l'article A47 A-1 du LPF, dont celui du **caractère probant,** c'est-à-dire **l'irréversibilité** et **l'intangibilité** des enregistrements comptables (critères non remplis par les tableurs). Si tel n'est pas le cas, la comptabilité d'une entreprise peut être rejetée par l'inspecteur des impôts en charge du contrôle fiscal et les risques encourus sont la mise en oeuvre de la procédure d'évaluation d'office par l'administration fiscale, une amende très lourde et une majoration très importante (100 % des droits rappelés).

**Bien sûr, si une comptabilité n'est pas tenue à l'aide d'un logiciel spécialisé,** c'est-à-dire que la totalité des écritures comptables sont enregistrées sur des registres "papier" (et qu'aucun tableur ou logiciel de bureautique n'est utilisé, par exemple ; voir à la page suivante les informations relatives à la notion fiscale de systèmes informatisés), les obligations susvisées en matière de FEC ne sont pas applicables.

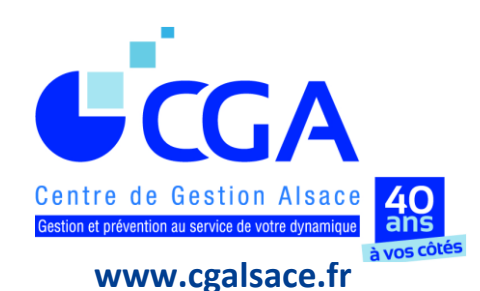

# **FICHE PRATIQUE FICHIER DES ÉCRITURES COMPTABLES (FEC) ET RISQUE FISCAL (AMENDE(S) …) (suite)**

## **INFORMATIONS IMPORTANTES RELATIVES À LA NOTION FISCALE DE SYSTÈMES INFORMATISÉS**

- **I. RAPPEL :** seuls les contribuables tenant leur comptabilité "au moyen de systèmes informatisés" doivent remettre (cf. art. L47 A, I du LPF) ou transmettre (cf. art. L47 AA du LPF) un Fichier dématérialisé des Ecritures Comptables **(FEC)** au représentant de l'administration fiscale, à sa demande.
- **II. QUESTION : d'un point de vue fiscal, que doit-on comprendre par "systèmes informatisés" ?**

#### **RÉPONSE :**

- **1. Un système informatisé n'est pas seulement constitué par un logiciel comptable.**
- **2. Un système informatisé comprend l'ensemble des données concourant directement ou indirectement à la formation des résultats comptables ou fiscaux (art. L13, IV, du LPF).**
- **III. QUESTION : d'un point de vue fiscal, qu'en est-il de l'utilisation d'un tableur comme outil d'aide à la tenue de la comptabilité d'une entreprise ?**

#### **RÉPONSE :**

- **1. Un tableur est une application informatique au sens fiscal du terme.**
- **2. Pour l'administration fiscale,** une comptabilité est dite "informatisée", dès lors qu'elle "est tenue, en tout ou partie, au moyen de systèmes informatisés et également lorsque ces systèmes participent directement ou indirectement à la justification d'une écriture comptable" (BOI-BIC-DECLA-30-10-20-40, n° 30, du 13/12/2013). Peu importe qu'il s'agisse ou non d'un progiciel (ou d'un module d'ERP) dédié à la comptabilité. Pour la DGFiP, l'utilisation d'un logiciel de bureautique (tableur, traitement de texte ...) pour l'aide ou la tenue de la comptabilité suffit à la qualifier d'informatique.
- **3. Ainsi, selon l'administration fiscale,** "un contribuable, doté d'un ordinateur, qui utilise une feuille de calcul établie avec un tableur quelconque pour faire le total de ses recettes journalières (ou même d'une partie seulement de ses recettes), avant de reporter ce total en comptabilité, entre lui aussi dans le champ des obligations et garanties relatives au contrôle des comptabilités informatisées".
- **4. La DGFiP a donc été conduite à donner sa définition des logiciels de comptabilité dans une récente instruction administrative (BOI-CF-COM-10-80, n° 180, du 03/08/2016).** Or, elle définit un logiciel de comptabilité comme "un programme informatique permettant à un appareil informatique (ordinateur) d'assurer tout ou partie des tâches de la comptabilité d'une entreprise en enregistrant et traitant toutes les transactions réalisées par l'entreprise dans différents modules fonctionnels (comptabilité fournisseurs, comptabilité clients, paie, grand-livre ...)". **Elle confirme donc indirectement sa position, qui consiste à retenir l'usage du tableur (ou d'un autre logiciel bureautique), employé pour réaliser des travaux de préparation des enregistrements comptables, pour qualifier la tenue de comptabilité « d'informatisée ».**